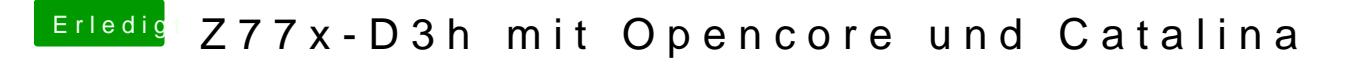

Beitrag von theCurseOfHackintosh vom 3. Mai 2020, 12:16

Hast du einen Mac? Wemacnes ninternet Recovery Stick: Installation ohne Mac